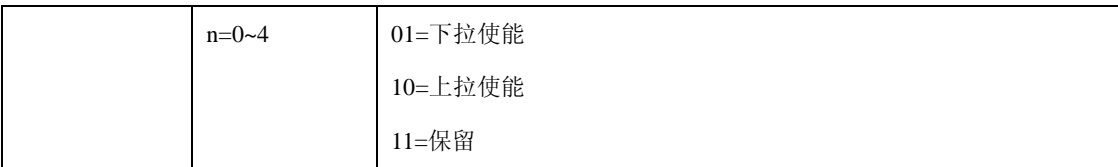

## **10.2.6** 端口 **F** 控制寄存器

端口 E 控制寄存器包括五个控制寄存器,分别是 GPFCON、 GPFDAT、 GPFPUD 、GPFCONSLP、 GPFPUDSLP。

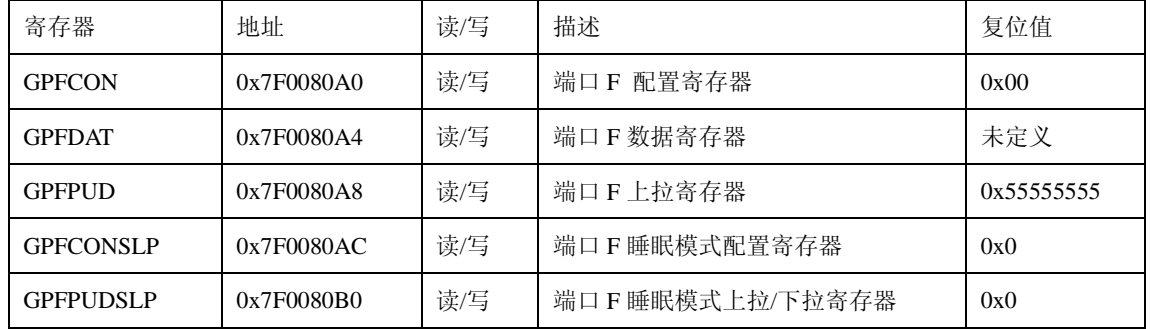

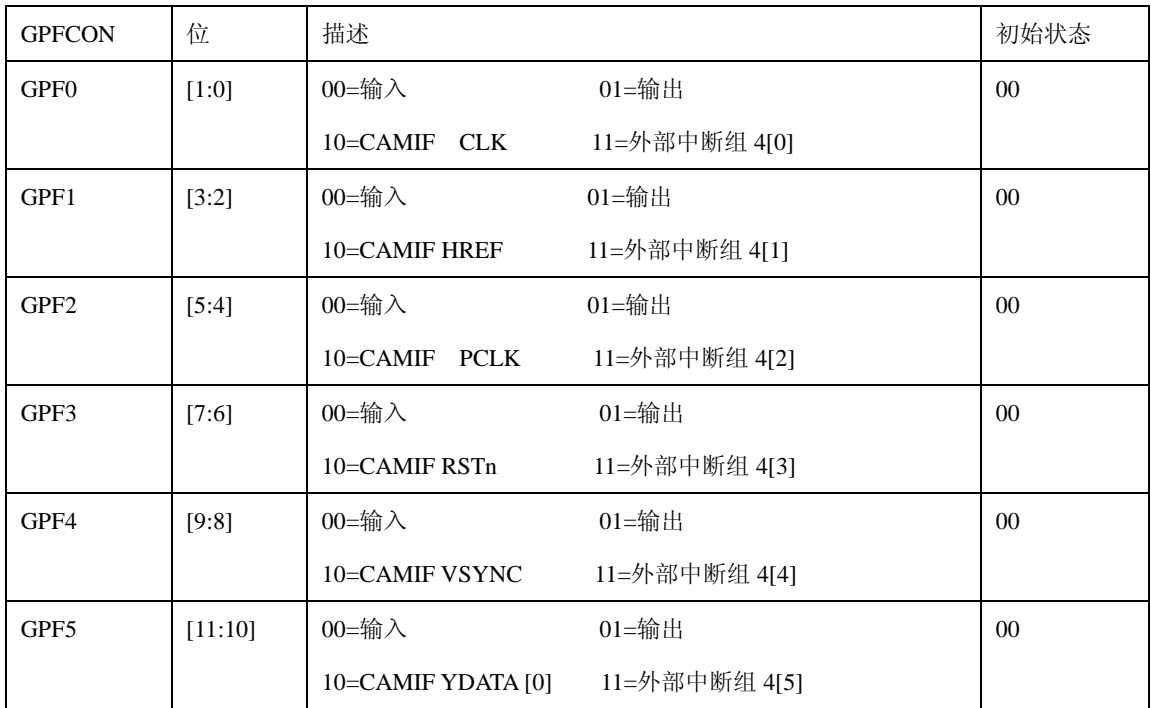

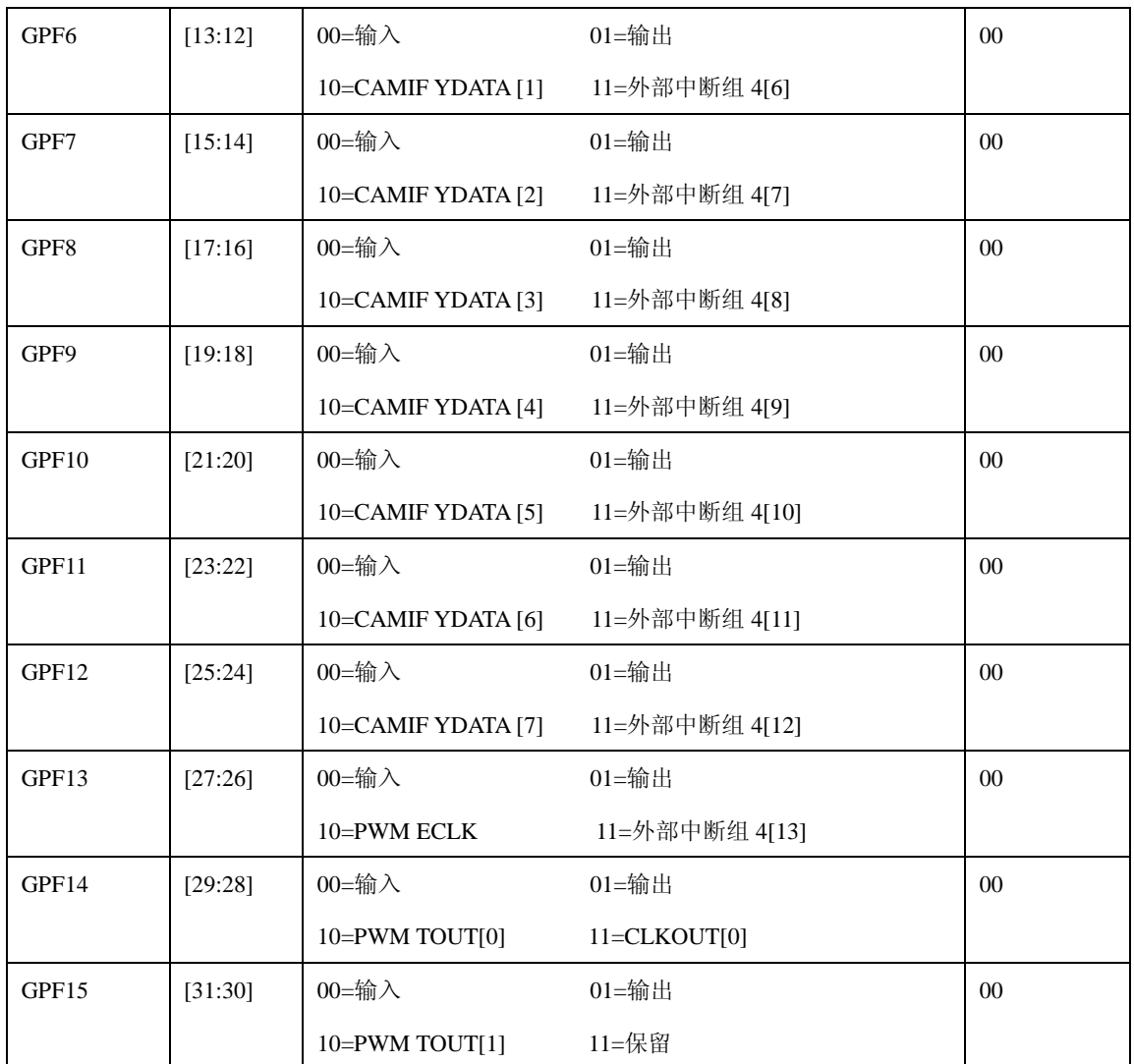

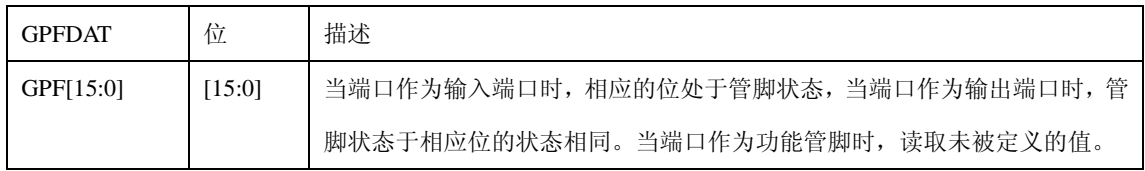

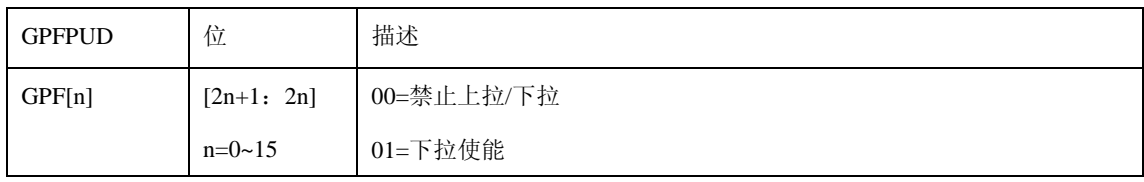

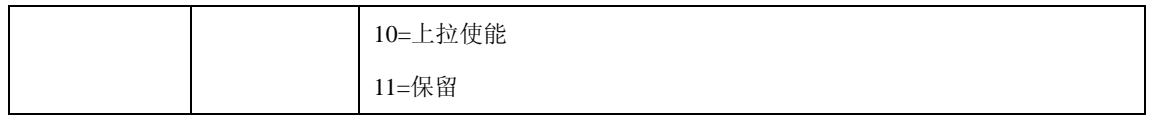

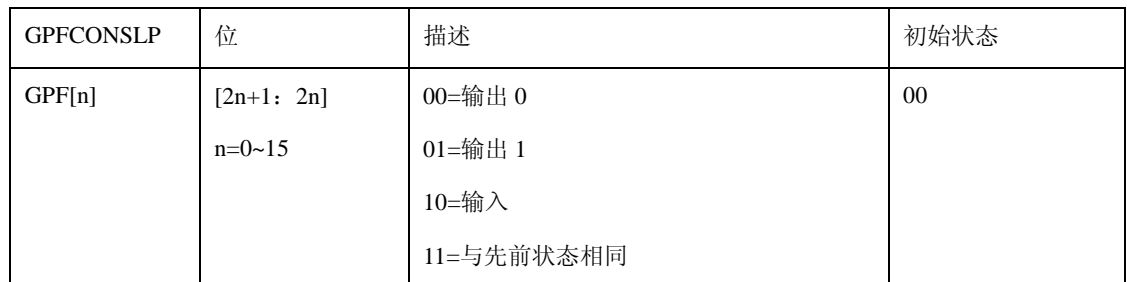

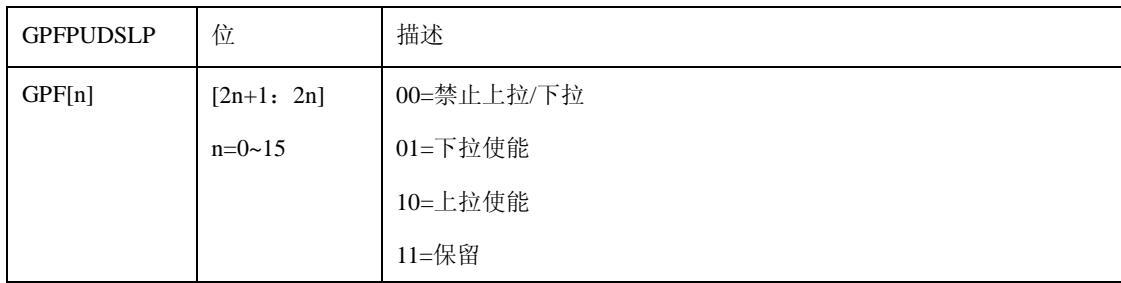

## **10.2.7** 端口 **G** 控制寄存器

端口 G 控制寄存器包括五个控制寄存器,分别是 GPGCON 、GPGDAT 、GPGPUD、 GPGCONSLP 、 GPGPUDSLP。

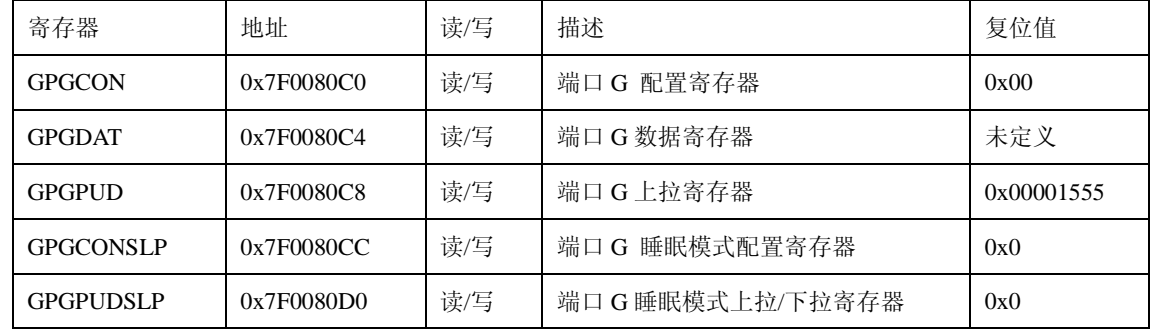

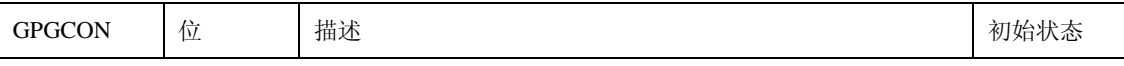

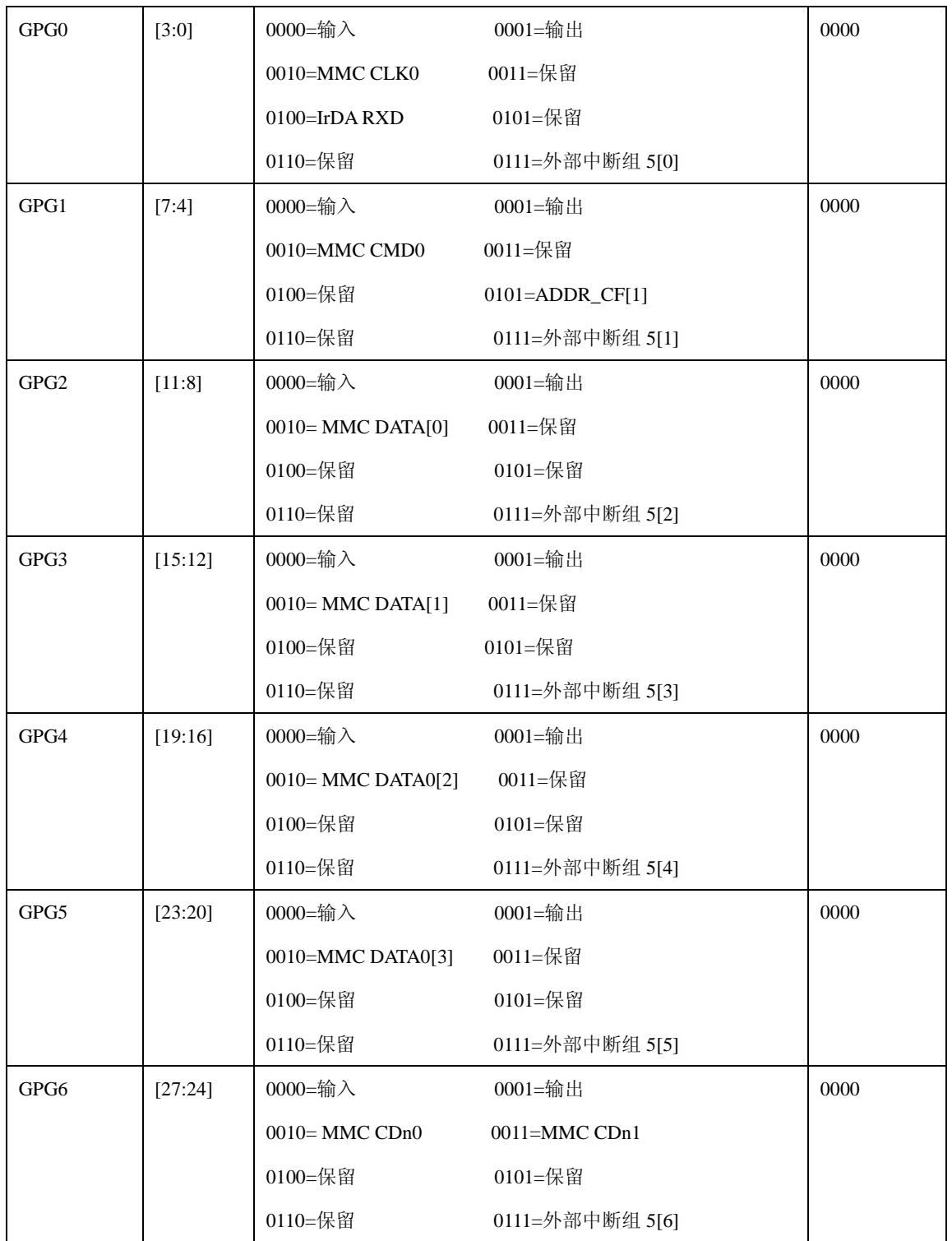

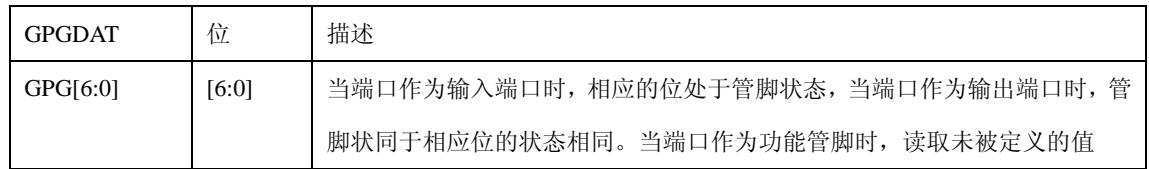

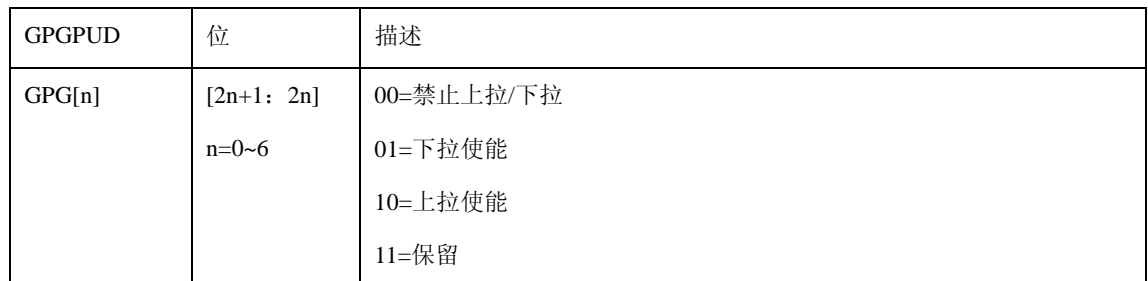

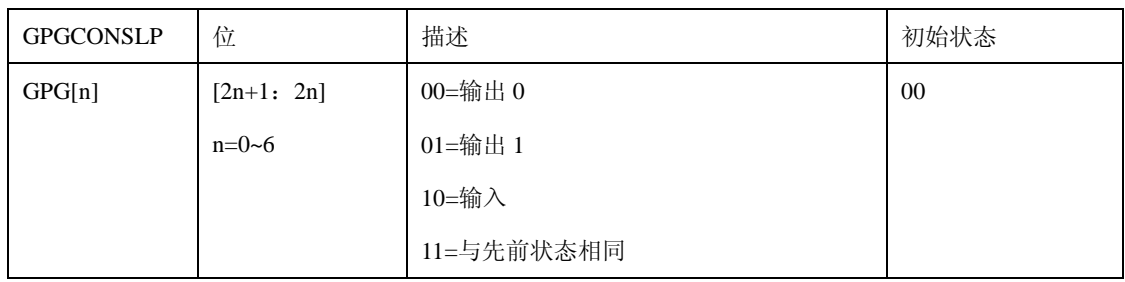

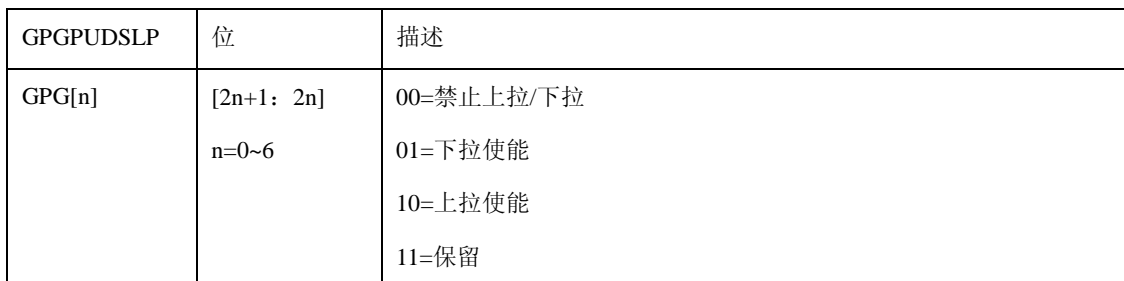

## **10.2.8** 端口 **H** 控制寄存器

端口 H 控制寄存器包括六个控制寄存器,分别是 GPHCON0、GPHCON1、 GPHDAT 、GPHPUD、 GPHCONSLP 、GPHPUDSLP。

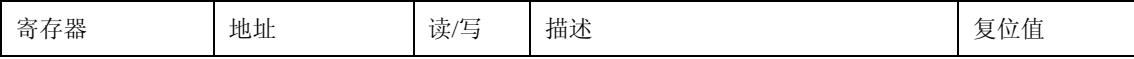

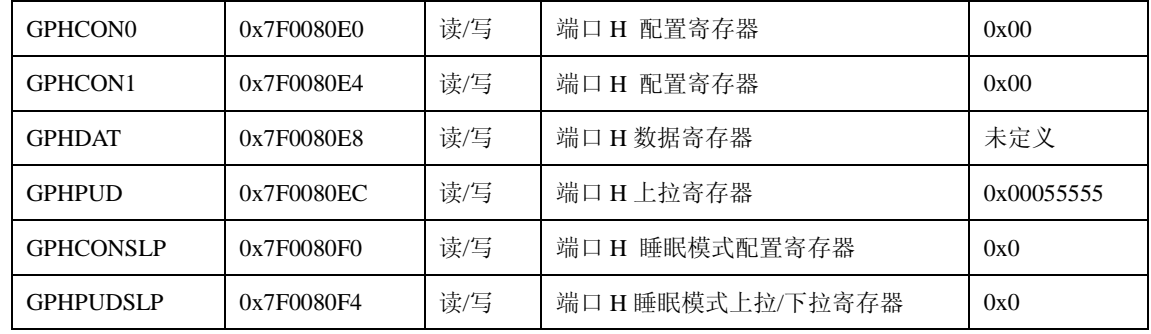

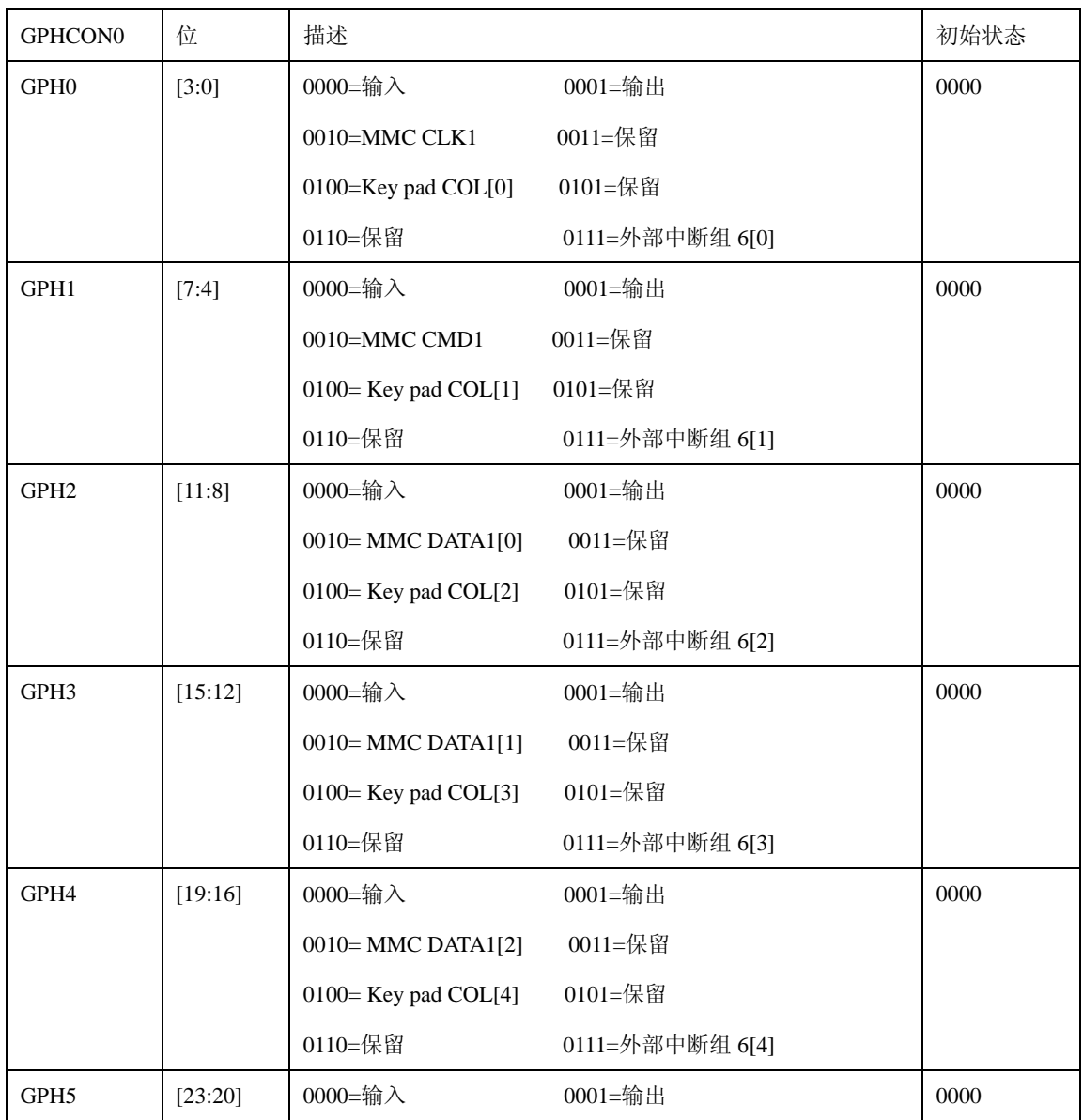

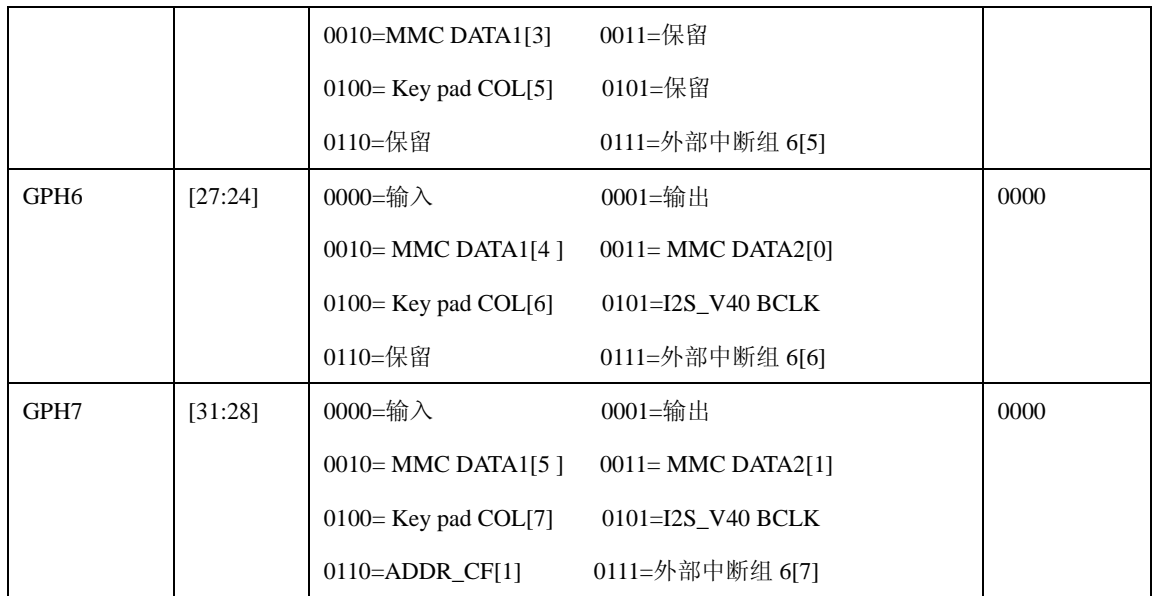

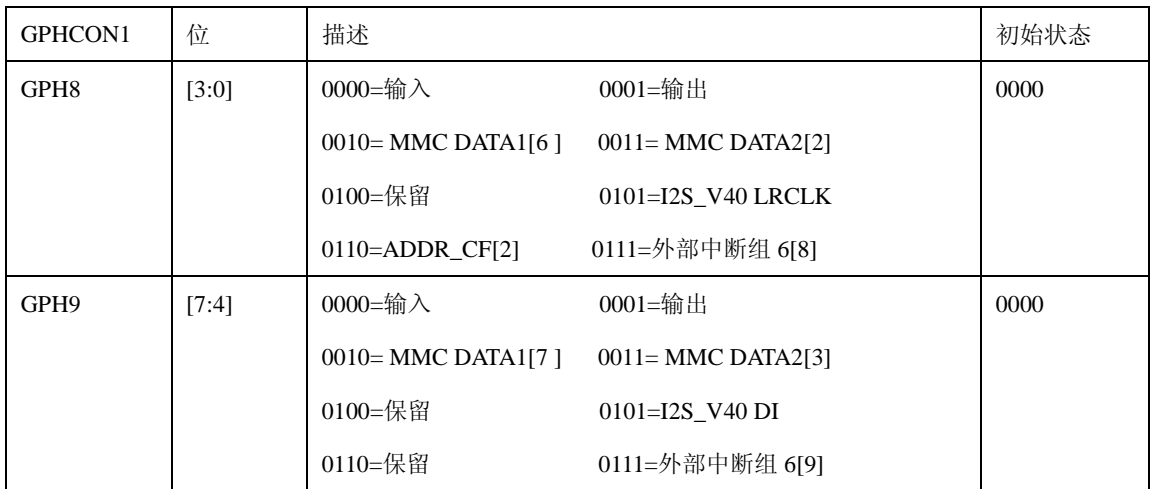

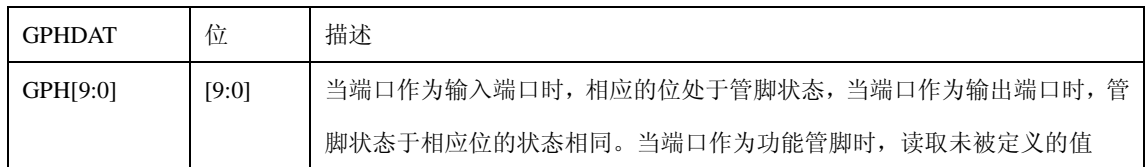

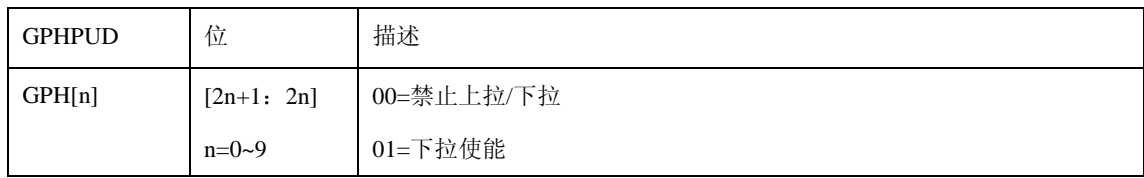

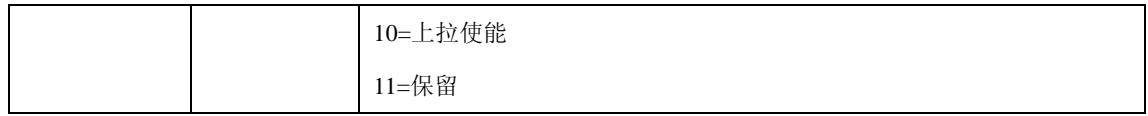

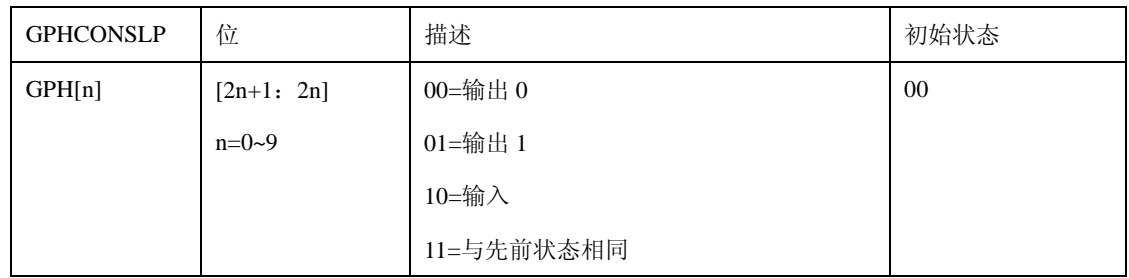

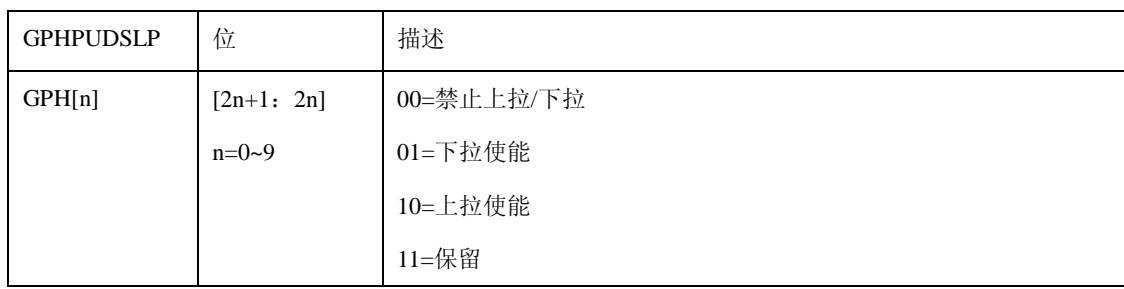

## **10.2.9** 端口 **I** 控制寄存器

端口 I 控制寄存器包括五个控制寄存器,分别是 GPICON、 GPIDAT、 GPIPUD 、GPICONSLP、 GPIPUDSLP。

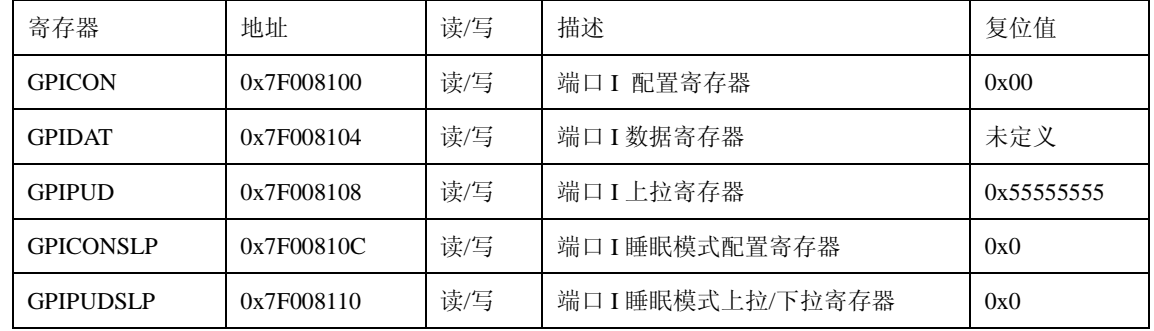

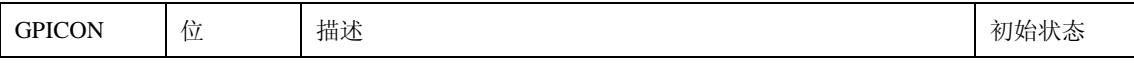

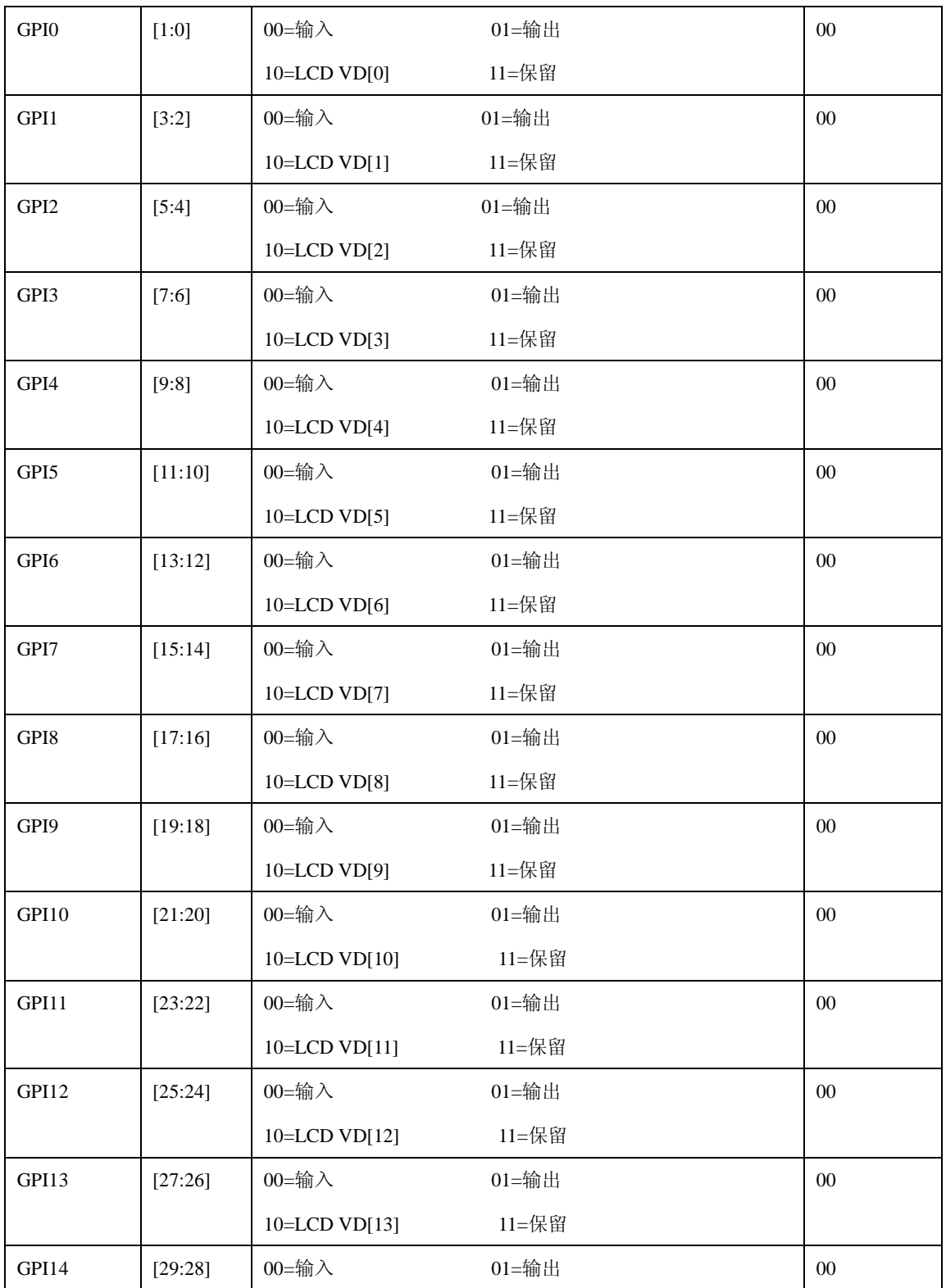

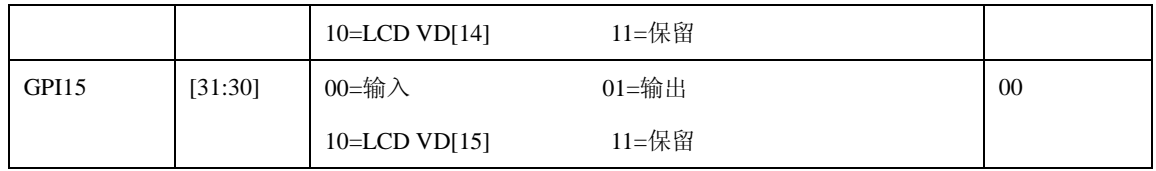

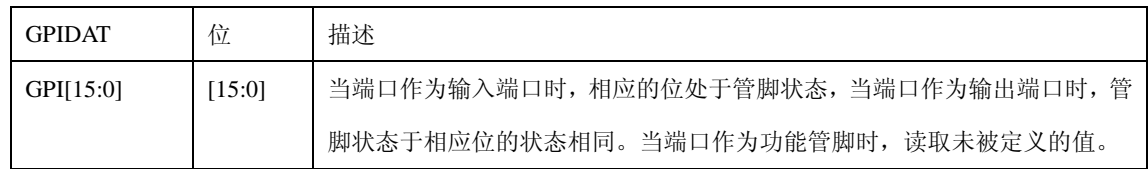

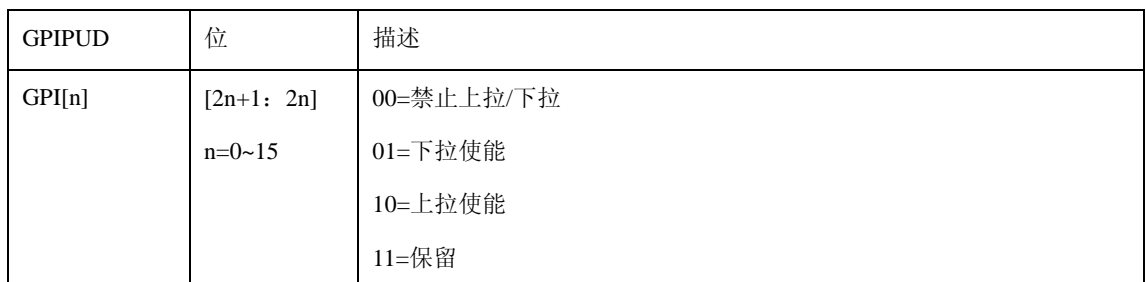

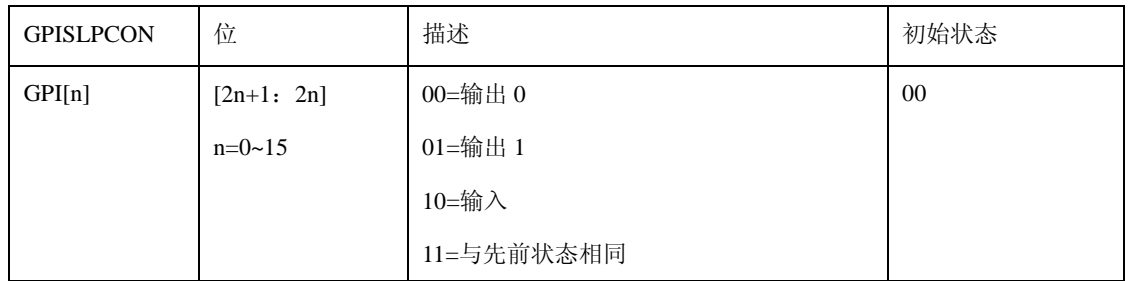

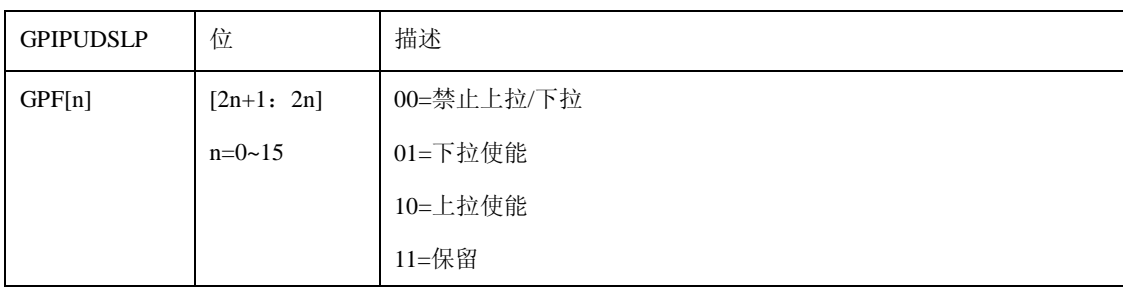